## **OT Draw Tips and Tricks:**

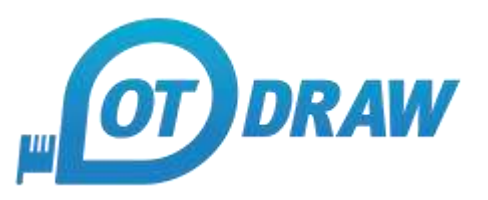

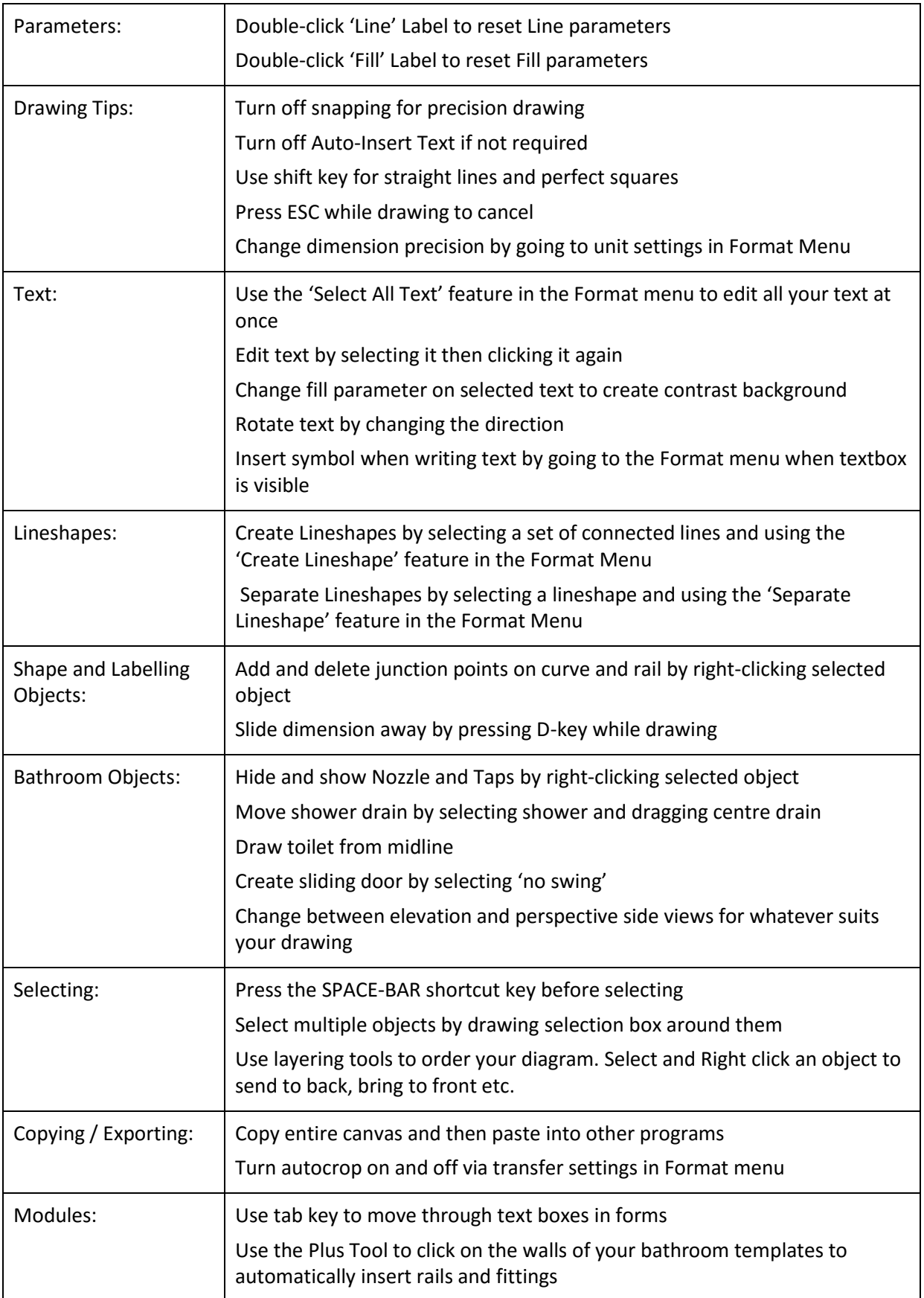